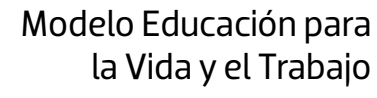

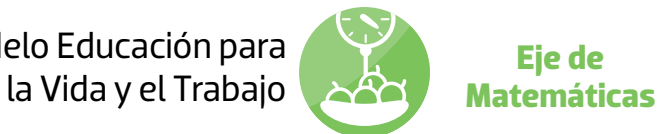

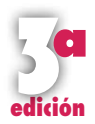

# Operaciones<br>**avanzadas**

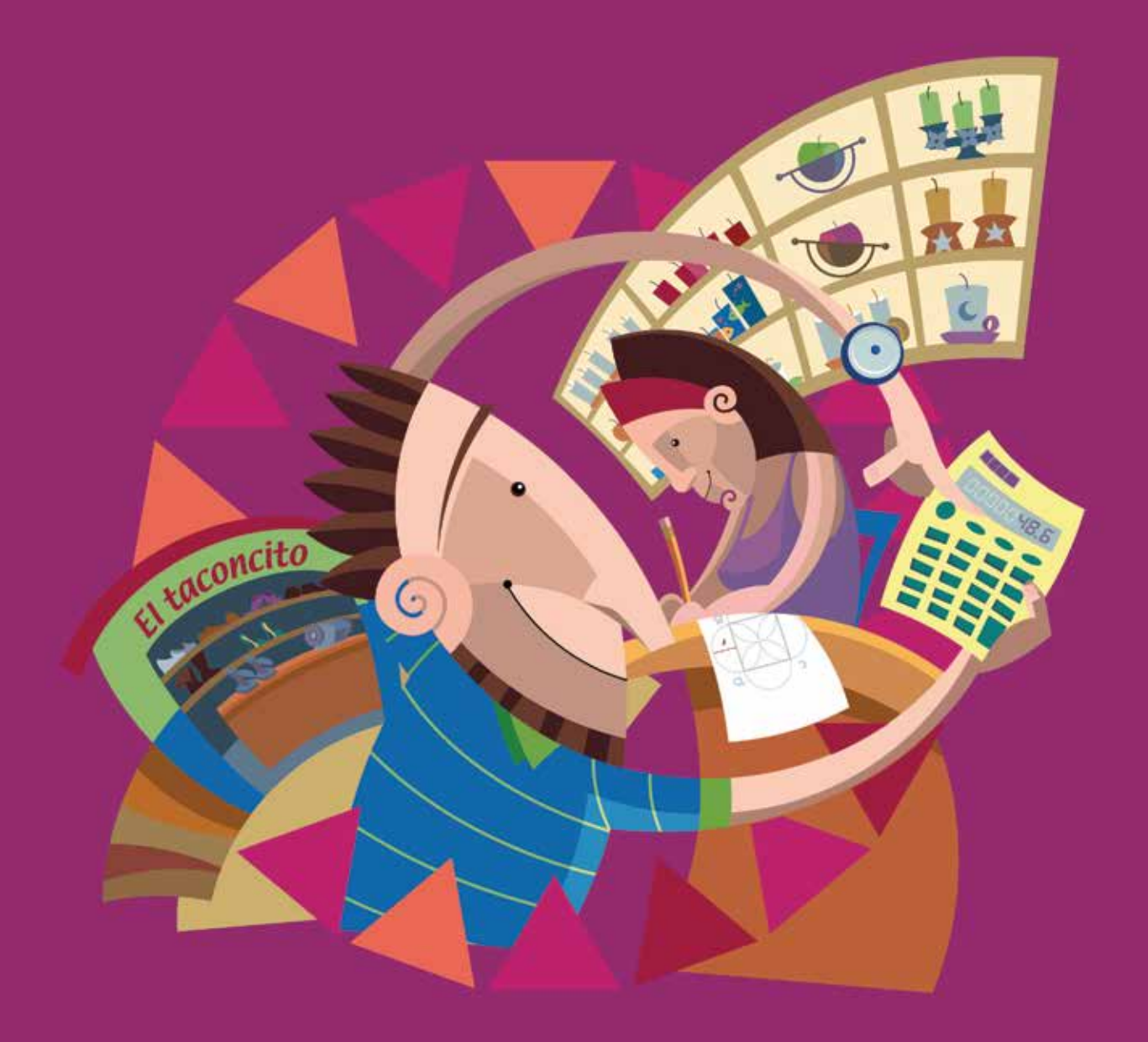

**Guía del asesor**

## **Estimado asesor o asesora**

El módulo que tienes en tus manos se llama *Operaciones avanzadas,* el cual pertenece al nivel avanzado, y con él se concluye el desarrollo de contenidos de este nivel. Por ello, es importante que para lograr un mejor desempeño, te asegures que las personas jóvenes y adultas que inician el estudio de este módulo hayan acreditado otros módulos de este nivel. También es importante que en el desarrollo de las actividades de este módulo, acompañes a las personas jóvenes y adultas para apoyarlas cuando sea necesario recuperar algún tema o contenido previo a los nuevos conocimientos.

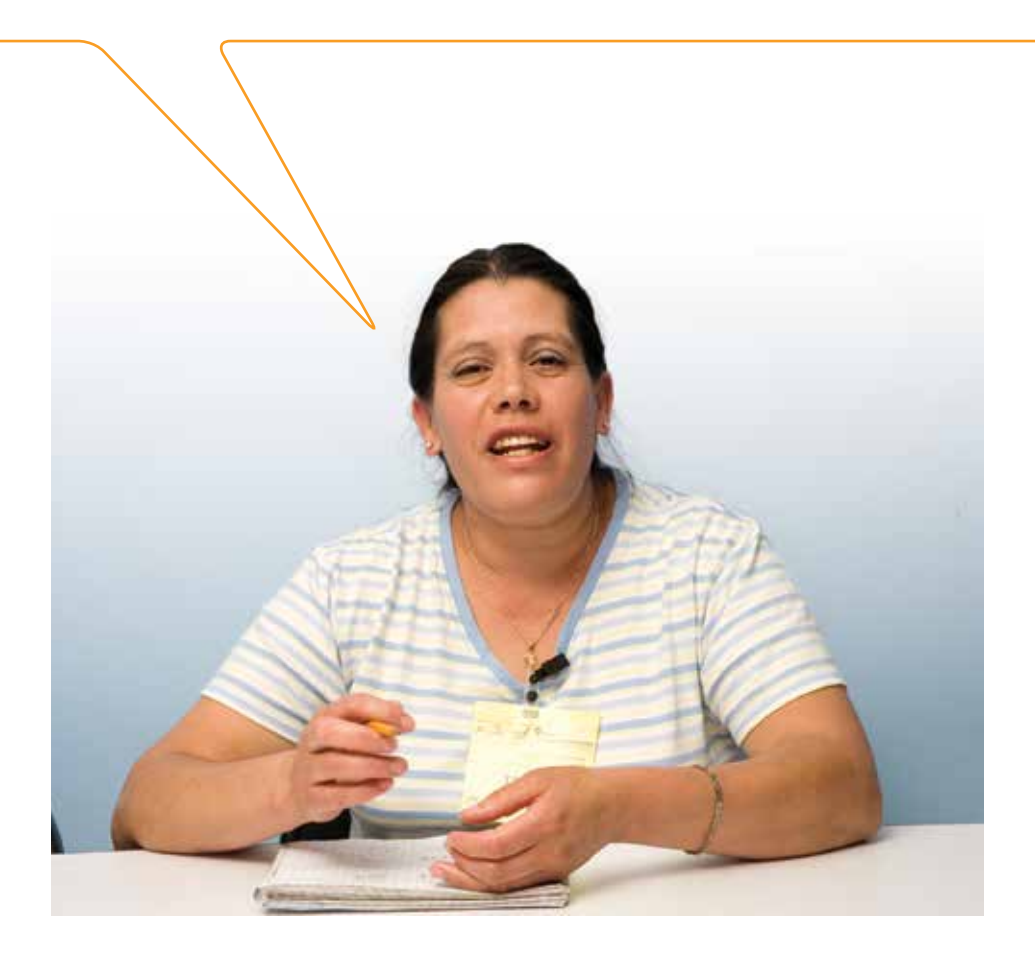

# **Para iniciar la asesoría**

## **Los materiales del módulo** *Operaciones avanzadas***. Tercera edición**

Conocer cuántos y cuáles materiales conforman el módulo *Operaciones avanzadas* te permitirá darles un uso adecuado e integrarlos para lograr mejores resultados. Recuerda que todos los materiales son importantes y cada uno de ellos tiene una función específica para alcanzar los propósitos de aprendizaje planteados.

Antes de iniciar la asesoría es importante que revises todos los materiales, para ello comenta con tu técnico docente la posibilidad de que te facilite un módulo, o bien, pide a la persona que asesorarás que te preste los materiales para preparar tus asesorías.

A continuación describimos, brevemente, el contenido de cada uno de los materiales.

# 4 **Libro del adulto**

El Libro del adulto es el material a partir del cual se organiza el estudio del módulo; contiene las actividades mediante las cuales la persona joven o adulta recupera sus saberes y conocimientos, los confronta con los saberes y conocimientos de otras personas y genera nuevos conocimientos.

El Libro del adulto de *Operaciones avanzadas* está estructurado en ocho unidades, las cuales agrupan de 2 a 4 actividades que se desarrollan en contextos donde se utilizan las matemáticas.

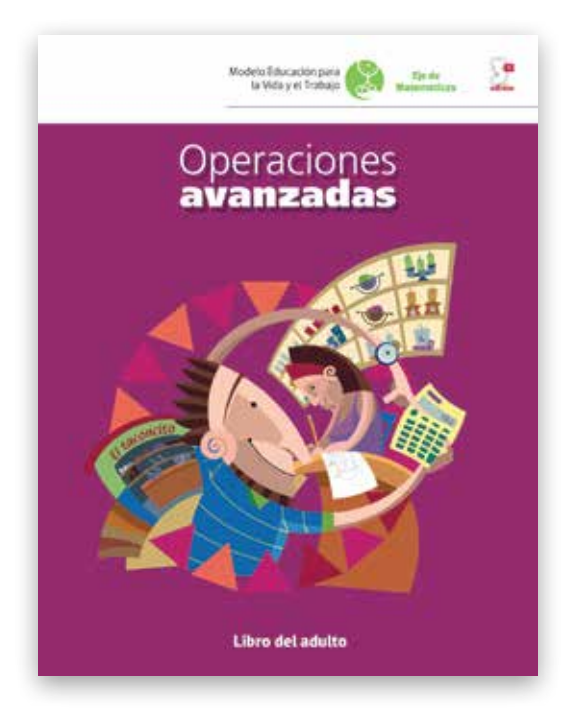

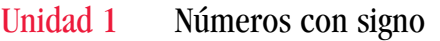

- Unidad 2 Aplicaciones de los números con signo
- Unidad 3 Expresiones algebraicas
- Unidad 4 Ecuaciones de primer grado
- Unidad 5 Relaciones en el plano cartesiano
- Unidad 6 Sistemas de ecuaciones con dos incógnitas
- Unidad 7 Monomios y polinomios
- Unidad 8 Teorema de Pitágoras

En la presentación del Libro del adulto encontrarás los propósitos del módulo, es muy importante que los conozcas para que identifiques los aprendizajes que deben lograr las personas al concluir las actividades y las autoevaluaciones.

Al concluir el módulo, la persona joven o adulta:

- Leerá, escribirá y comparará números con signo.
- Realizará operaciones de números con signo.
- Conocerá el lenguaje algebraico y utilizará letras para representar variables.
- Resolverá problemas que involucran el planteamiento y la resolución de ecuaciones sencillas de primer grado con una incógnita.
- Empleará el plano cartesiano para ubicar puntos a partir de sus coordenadas, y viceversa, a partir de un punto encontrará sus coordenadas.
- Resolverá problemas que involucran el planteamiento y la resolución de sistemas de dos ecuaciones con dos incógnitas.
- Resolverá sistemas de dos ecuaciones con dos incógnitas por los métodos de sustitución, suma o resta y gráfico.
- Resolverá problemas aplicando el teorema de Pitágoras.

# **Estructura de las actividades**

A continuación se presenta la estructura de las actividades; analiza esta información porque te permitirá conocer la metodología que se propone en el módulo.

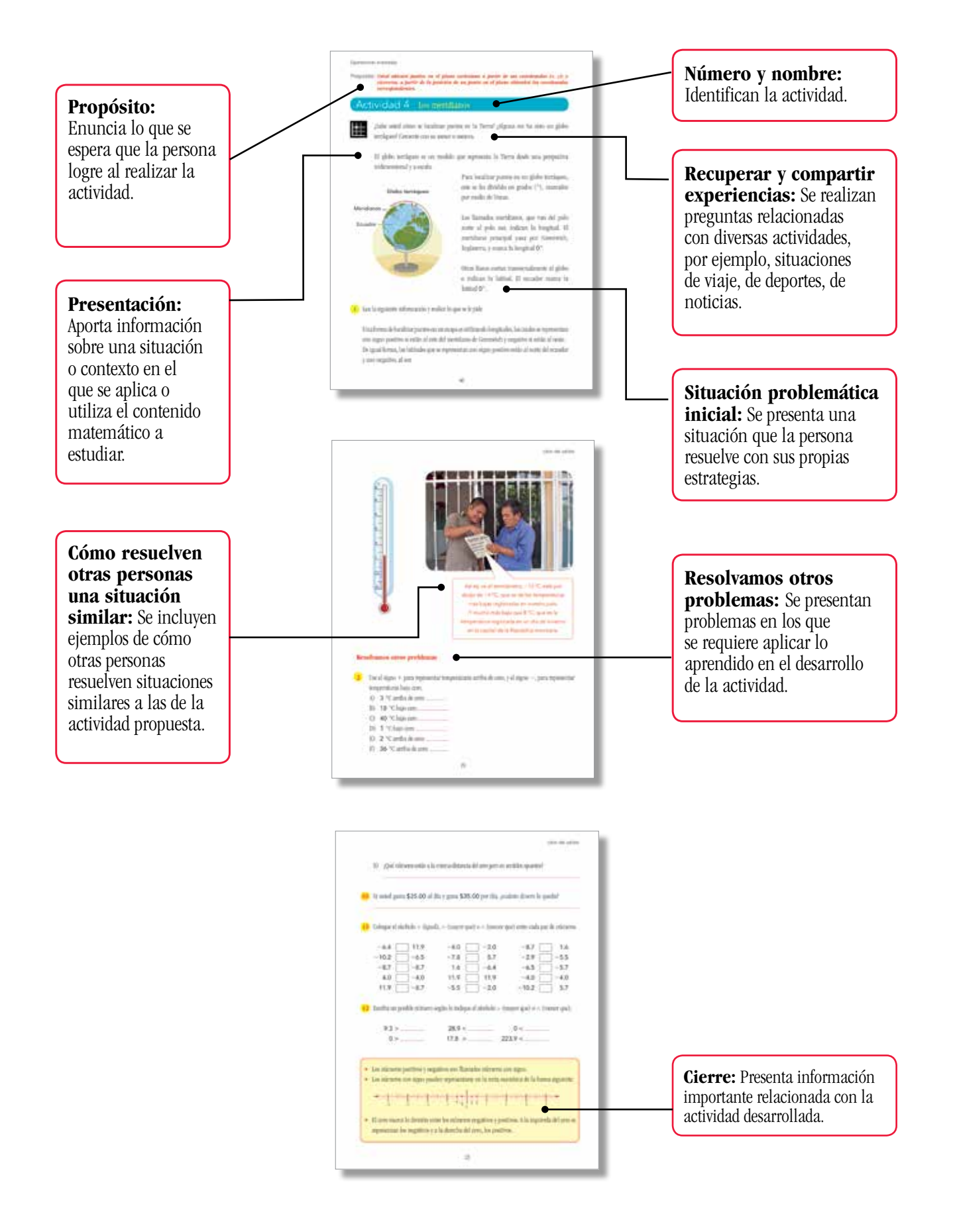

### *Operaciones avanzadas*

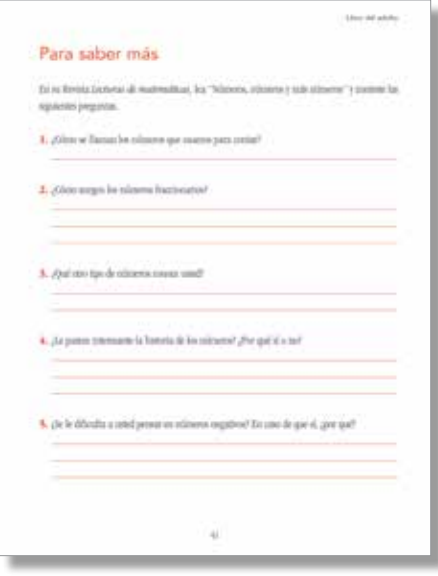

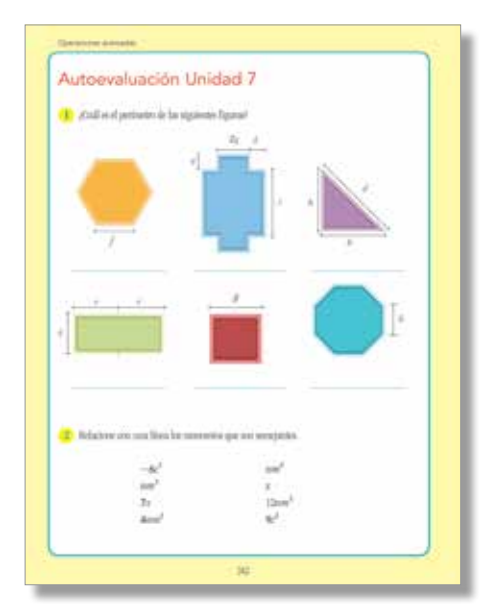

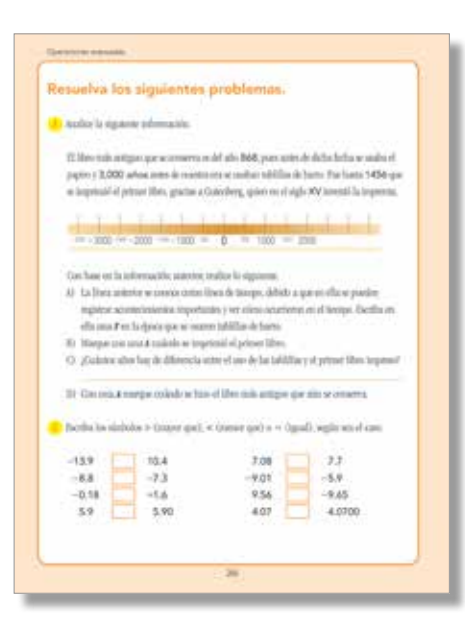

# **Para saber más**

Sección con ejercicios que usted resolverá para reforzar los temas de la unidad a partir de los contenidos de la Revista Lecturas de Matemáticas o los del folleto de juegos.

# **Autoevaluación de la unidad**

Al término de cada unidad se presenta la autoevaluación de la misma, al resolverla la persona joven o adulta, reconocerá los aprendizajes logrados y los contenidos que debe fortalecer.

# **Autoevaluación del módulo**

Al final del Libro del adulto aparece la Autoevaluación del módulo, esta sección tiene el propósito de que la persona joven o adulta reconozca tanto lo que ha aprendido al resolver el módulo como los temas a los que necesita dedicar un poco más de tiempo de estudio.

## **Respuestas a las actividades y autoevaluaciones**

Es una sección que se presenta al final del Libro del adulto, en esta la persona puede verificar sus respuestas.

# **Respuestas a la Autoevaluación del módulo**

Presenta las respuestas correctas a los problemas planteados en la Autoevaluación del módulo.

# **Hoja de avances**

Se incluye al final del Libro del adulto, es necesario que registres en ella los avances de la persona durante el estudio del módulo. Te sugerimos llenar el apartado correspondiente al término de cada unidad.

Asimismo, cuando la persona termine de resolver el Libro del adulto, pídele que escriba sus respuestas a las preguntas **¿Qué aprendí?** y **¿Para qué me sirve?**, que se incluyen en la Hoja de avances.

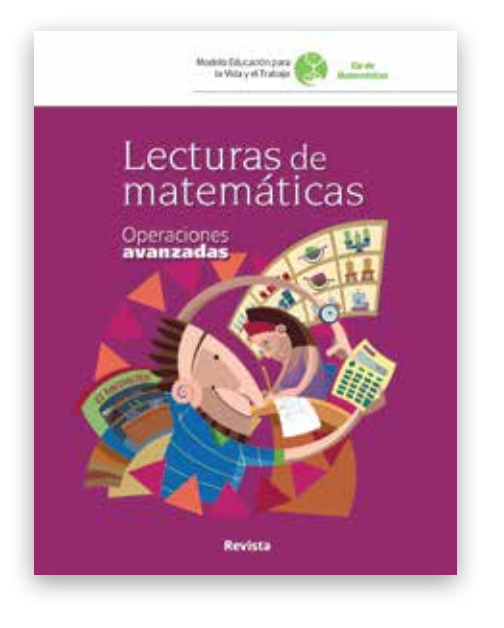

# 4**Revista** *Lecturas de matemáticas*

Una concepción errónea de las matemáticas es que son solo números y operaciones, por lo que las lecturas que conforman la Revista *Lecturas de matemáticas* de este módulo buscan ampliar la concepción de las matemáticas.

La revista es un material que permite ver a las matemáticas desde un ángulo diferente al tradicional, ya que abre la posibilidad de entenderlas como un producto de la cultura humana.

Pide a las personas jóvenes o adultas que después de leer un texto de la revista, respondan las preguntas que se hacen en el Libro del adulto y realicen comentarios.

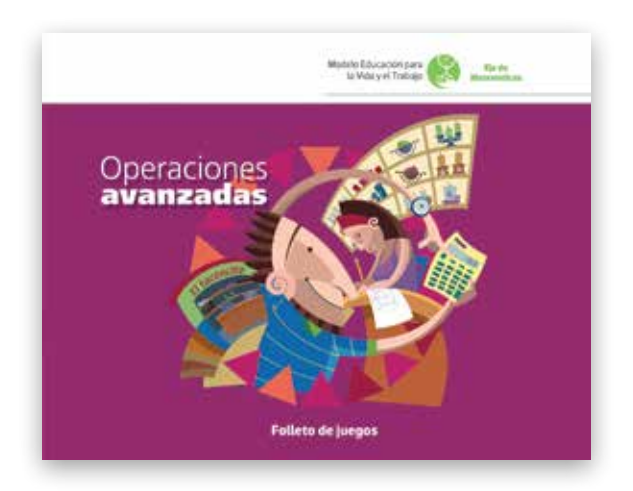

# 4**Folleto de juegos**

El juego es una actividad que divierte y estimula a las personas a buscar estrategias para ganar. A diferencia de otras actividades, el juego se realiza por placer y desarrolla habilidades de pensamiento en un ambiente de cordialidad. Apoya a las personas para que aprovechen al máximo este material, animándolas a jugar.

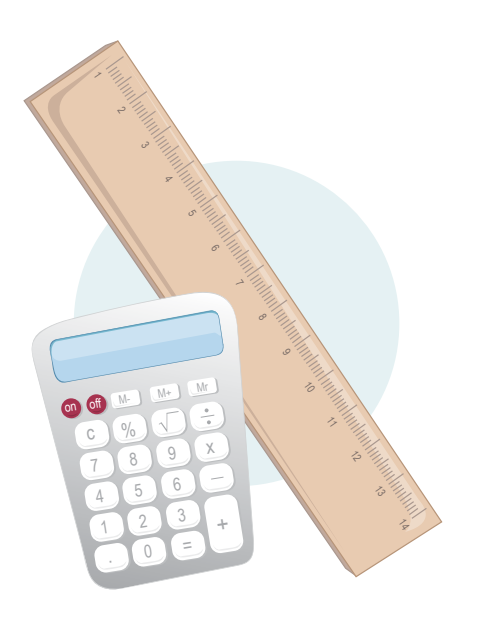

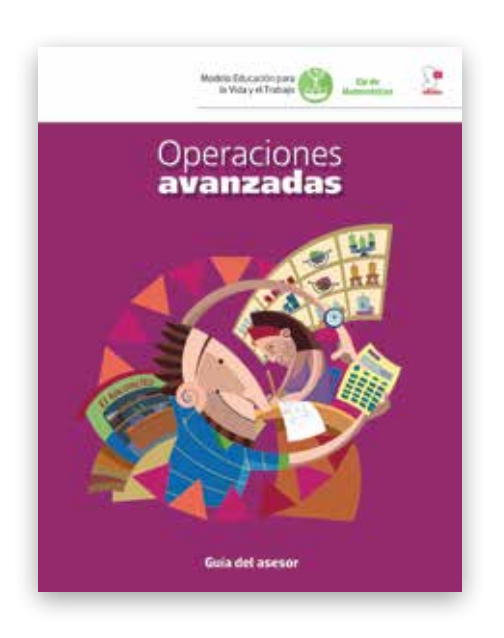

# 4**Calculadora aritmética**

El avance tecnológico es tan acelerado que no podemos cerrarnos al uso de la tecnología. La calculadora brinda la posibilidad de acercar a los jóvenes y adultos a una tecnología de uso sencillo y cómodo.

La calculadora aritmética es una herramienta imprescindible en la vida moderna; los vendedores, las amas de casa, los carpinteros, los herreros y la gente de otros muchos oficios la usan.

# 4**Regla graduada**

La regla es un instrumento indispensable para hacer trazos; en este módulo se requiere para la elaboración de gráficas.

# 4**Guía del asesor**

La Guía del asesor es el documento que tienes en tus manos, y su objetivo es darte información y sugerencias que orienten y apoyen tu asesoría.

# **Recomendaciones para organizar la asesoría**

La participación del asesor o asesora es muy importante en la medida que orienta a la persona joven o adulta a organizar y realizar las actividades de aprendizaje. Quien asesora ayuda a descubrir y desarrollar las habilidades de aprendizaje. En este sentido, es necesario que el asesor o asesora tenga una actitud cordial y de respeto al trabajo de sus asesorados y promueva la comunicación amplia y abierta.

Por lo expuesto, es necesario que:

- Planees con anticipación tu asesoría, así podrás preveer las dificultades que podrían presentarse en ella.
- Organices el tiempo de la asesoría de tal manera que acompañes a cada persona en un momento específico durante el desarrollo de la sesión.
- Resuelvas de manera anticipada las actividades y además organices actividades colectivas, como los juegos y otras que consideres necesarias. Invita al grupo a que identifique situaciones y necesidades de su vida diaria que puedan resolverse mediante el contenido que están estudiando.
- Favorezcas la participación de las personas y promuevas que expresen sus opiniones e ideas, y entre todos busquen soluciones.

# **Acerca de los contenidos del módulo** *Operaciones avanzadas*

El álgebra constituye el cimiento de muchas ramas de las matemáticas, puesto que con ella es posible generalizar los hechos matemáticos. Por ejemplo, en niveles iniciales de estudio de las matemáticas se sabe que al restar 9 a 9 da cero y que, en general, al restar un número igual a otro se obtiene cero, lo cual se puede expresar algebraicamente como *a – a* = 0.

Aspectos como el anterior se estudian a lo largo del módulo, sin embargo, este inicia con la lectura, escritura y comparación de números con signo, y las actividades 2 y 3 se dedican a las operaciones con este tipo de números, pues su manejo es básico para el desarrollo de los siguientes contenidos.

Un contenido que no puede faltar en un curso de introducción al álgebra elemental es la jerarquía de operaciones, te recomendamos que no lo pases por alto ni permitas que las personas asesoradas lo obvien, ya que al resolver operaciones como 3 + 4 × 5 las personas pueden obtener como resultado 35 o 23, según apliquen o no las reglas para jerarquizar operaciones. Debes saber que actualmente algunas calculadoras aplican la jerarquía de operaciones y otras no lo hacen, por lo cual se pueden obtener resultados completamente diferentes.

El manejo del plano cartesiano y la posibilidad de graficar las ecuaciones permiten visualizar el comportamiento de una situación representada en una o dos ecuaciones, por ello el módulo desarrolla en diferentes momentos este contenido.

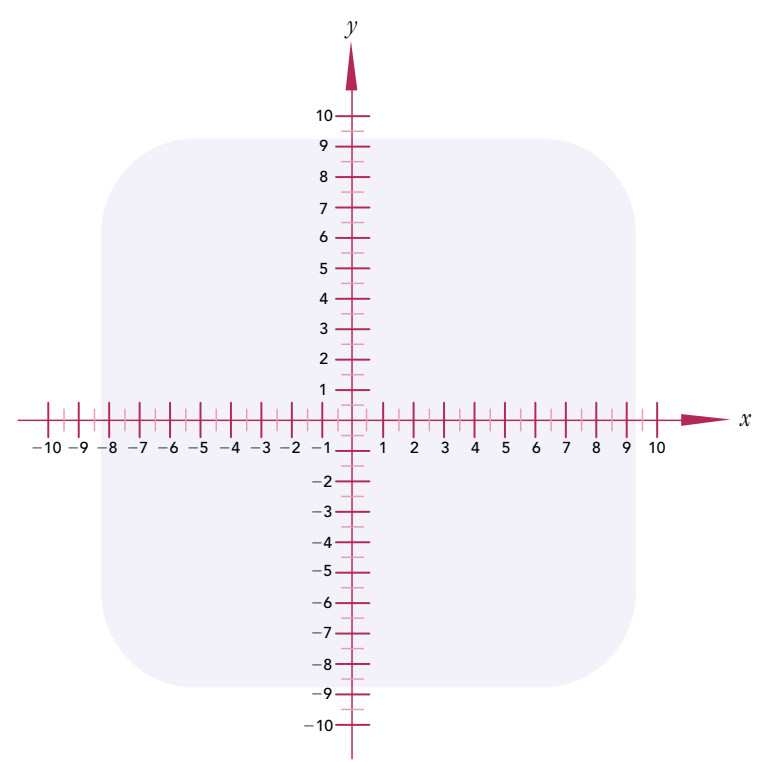

Potencias y notación científica son contenidos que se utilizan en la expresión y resolución de operaciones y ecuaciones, por lo que no podían faltar en el índice de este módulo.

Las actividades 8, 9 y 10 desarrollan contenidos relacionados con el lenguaje algebraico. Una de las ventajas que ofrece este lenguaje es la abreviación sencilla de enunciados del lenguaje común. Por ejemplo, "la tercera parte del cuadrado de un número" algebraicamente se representa como  $\frac{n^2}{3}$ , expresión que se utiliza universalmente.

Otro ejemplo, en el mismo sentido, es que para representar el área de un cuadrado no es necesario escribir "área igual a lado por lado" o "área igual a lado al cuadrado", basta con la fórmula  $A = l^2$ .

La generalización es otra de las ventajas que ofrece el álgebra; entre los diferentes tipos de generalizaciones que existen se encuentran las fórmulas geométricas para calcular perímetros, áreas y volúmenes. Gracias a la generalización y las representaciones algebraicas es posible afirmar que,

por ejmplo, para calcular el área de cualquier cuadrado podemos aplicar la fórmula  $A = l^2$ . La actividad 10 desarrolla contenidos referidos a lo anterior.

En el álgebra las letras pueden representar números o cantidades desconocidas. Por ejemplo, en la ecuación 8*x* = 88, la *x* está representando un número que multiplicado por 8 da 88, es decir, en este caso está representando al número 11, ya que 11 es el único número que multiplicado por 8 da 88.

Al poder representar con letras números o cantidades desconocidas, el álgebra abre la posibilidad de operar con ellas como si fueran números conocidos y encontrar sus relaciones o sus valores en algunas situaciones. Las actividades 11, 12, 13 y 14 están enfocadas al desarrollo de la noción de ecuación, incógnita, planteamiento y resolución de ecuaciones sencillas; mientras que las actividades 18 y 19 tratan la resolución de sistemas de ecuaciones lineales con dos incógnitas, siempre desarrollando habilidades para plantear las ecuaciones que resuelven un problema y los métodos de solución de las mismas.

Las letras también se usan para representar una lista de números. Por ejemplo, en lugar de escribir todos los números pares: 2, 4, 6, 8, 10, 12, 14, 16,… es posible representarlos como 2*n*, que indica la multiplicación de 2 por cada uno de los números naturales. Por lo que al multiplicar  $2 \times 1 = 2$ ,  $2 \times 2 = 4$ ,  $2 \times 3 = 6$ ,  $2 \times 4 = 8$ , etcétera, da como resultado la lista anterior de números: 2, 4, 6, 8, 10,… La actividad 9 brinda la oportunidad de analizar situaciones donde las regularidades permiten emplear expresiones algebraicas sencillas.

Las actividades 15, 16 y 17 desarrollan un aspecto del álgebra que permite representar relaciones denominadas funcionales. Un tipo de relación funcional se puede ver al pagar por un producto o servicio, a partir de la cantidad de objetos que se compren o del tiempo que se use el servicio. Por ejemplo, si se compran 5 kilogramos de tortillas se paga 5 veces de lo que se paga por 1 kilogramo. En el caso de un servicio de taxi, en la Ciudad de México algunos sitios cobran \$13.00 por servicio más \$5.00 por kilómetro recorrido; esto se puede expresar algebraicamente como la función *y* = 5*x* + 13, donde *y* representa la cantidad a cobrar o pagar, y *x*, el número de kilómetros recorridos.

El estudio de monomios y polinomios y sus operaciones permite profundizar en lo que son las expresiones algebraicas y sus significados. Las actividades 20, 21 y 22 desarrollan estos contenidos.

La aplicación del álgebra para situaciones geométricas ha permitido importantes avances en esta rama de las matemáticas; un ejemplo concreto es el teorema de Pitágoras, que se expone en la actividad 24. El estudio de este teorema requiere de la aplicación de la raíz cuadrada, por lo que en el módulo se dedica la actividad 23 al desarrollo de esta noción.

La potencialidad del álgebra es enorme, por lo que es importante que apoyes a tus asesorados y así conozcan algunos de sus usos y aprecien su importancia en el desarrollo de otras actividades humanas, como la ciencia y la tecnología.

# **Recomendaciones para la asesoría del módulo** *Operaciones avanzadas*

Los errores y las dificultades que se presentan en el aprendizaje del álgebra son variados, por lo que es necesario reconocerlos y con base en ello buscar posibles estrategias para superarlos. A continuación encontrarás sugerencias didácticas relacionadas con los errores y las dificultades más comunes.

### **Una de las primeras dificultades en el aprendizaje del álgebra es concebir al número negativo, es decir, no se encuentra sentido al uso de este tipo de números.**

• Permite a las personas que estudien las actividades del módulo relacionadas con situaciones de vida. Trata de que asocien los números negativos con situaciones de pérdida, deudas, temperaturas y otros contextos.

### **Al sumar y restar números con signo, los estudiantes pueden cometer varios errores, uno de ellos es que en una suma o resta apliquen las reglas para multiplicar o dividir.**

• Una vez asimiladas las reglas para sumar y restar, antes de iniciar el estudio de las reglas para multiplicar y dividir hazles saber que estas últimas son distintas y no deben confundirlas. Para notar la diferencia, muéstrales ejemplos sencillos como el siguiente:

$$
+19-8=+\,11
$$

pero si aplican las reglas de multiplicación y división pueden cometer el siguiente error:

$$
+19-8=-11
$$

**Aunque la expresiones algebraicas pueden surgir de situaciones concretas, al presentarse aisladas de tales situaciones se vuelven abstractas, es decir, pierden sus referencias a situaciones y contextos particulares, por lo que se dificulta la representación mediante su uso y la interpretación de su significado.**

• Es importante que en un inicio, el uso del lenguaje algebraico tenga referentes concretos. Por ejemplo, Víctor gana el doble de lo que gana Ernesto, si Ernesto gana *n* pesos, ¿cómo representarían el sueldo de Víctor? Después, pasar a reconocer que 2*n* representa el doble de cualquier número.

### **Una de las mayores dificultades que experimenta el estudiante de este módulo es el planteamiento de ecuaciones.**

- Permite a las personas que ante cualquier problema, sean ellas mismas quienes planteen la ecuación que lo resuelve, déjalas que resuelvan la ecuación y vean si es correcto el resultado que obtienen. El planteamiento correcto de ecuaciones requiere de mucha práctica, por lo que en el módulo constantemente se les solicita que lo hagan.
- Si tú personalmente tienes dificultades con el planteamiento y resolución de ecuaciones, revisa los procedimientos que se desarrollan en el Libro del adulto, analízalos con detenimiento y compara con tus propios procedimientos.

### **Solo identifican a la** *x* **como incógnita; si se usa cualquier otra letra, no la relacionan como literal.**

• Da la oportunidad a las personas que asesoras de que elijan la letra para representar la incógnita. En tus asesorías, varía las letras que usas para simbolizar expresiones algebraicas.

### **Frecuentemente, los estudiantes identifican a la literal como incógnita, y no como una variable que expresa relaciones**

## **funcionales. Por ejemplo, en la expresión**  $y = 3x + 7$  **se les dificulta encontrar el valor de** *y***.**

• En las actividades en las que se desarrollan relaciones funcionales, da oportunidad a las personas de que ellas mismas asignen valores a la variable independiente (*x*, en el ejemplo) para encontrar el valor de la variable dependiente (*y*, en el ejemplo).

## **Al resolver ecuaciones, muchos estudiantes mecanizan la idea de "pasar con signo contrario un término al otro miembro de la ecuación", en lugar de usar la operación inversa, por lo que al dividir o multiplicar también cambian el signo del término.**

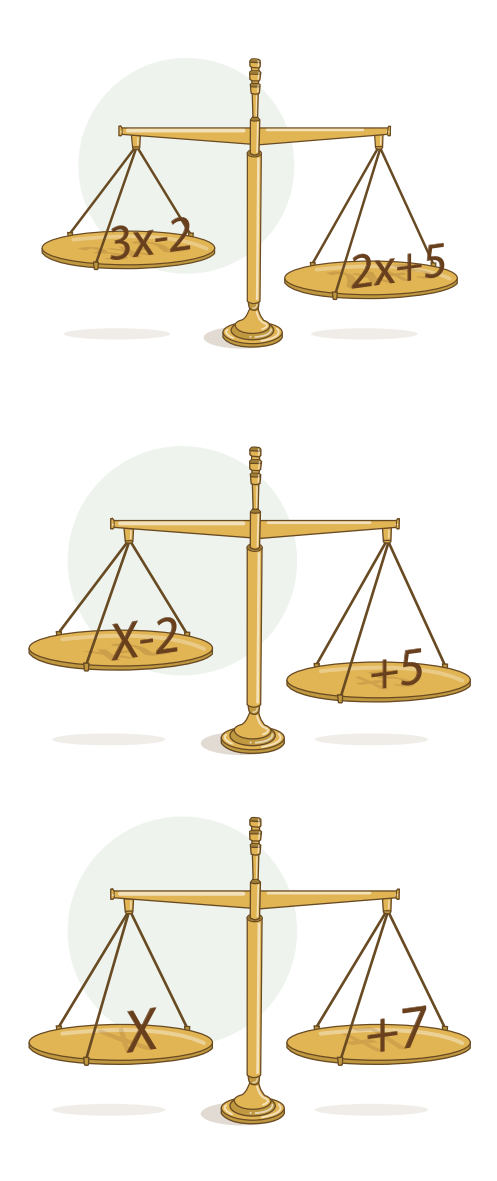

• Si en un inicio se les dificulta comprender el uso de la operación inversa, recurre al modelo de la balanza, es decir, diles que la ecuación es una balanza que está en equilibrio y para que siga en equilibrio, si quitas algo en un lado lo tienes que quitar en el otro, y si pones algo en un lado lo tienes que poner en el otro. Evita decir que lo pasen con el signo contrario, porque precisamente es lo que genera la idea de que para despejar una letra que tiene un coeficiente negativo, hay que dividir entre el coeficiente con signo contrario, es decir, con signo positivo, ambos miembros de la ecuación.

**Un error muy común se encuentra al interpretar cómo está afectando el número o la ausencia de número a la**  literal. Por ejemplo, en  $5\gamma$ ,  $\gamma^5$ ,  $\gamma$ , las personas no se **dan cuenta que 5***y* **indica que** *y* **es 5 veces sumando y**  que por lo tanto  $5y = y + y + y + y + y$ ; pero que  $y^5$ **implica 5 veces a la** *y* **como factor, por lo que**  *y***<sup>5</sup>** *=* **(***y***) (***y***) (***y***) (***y***) (***y***); mientras que** *y* **representa una vez** *y* **y en ese sentido se podría representar como 1***y***, pero no se acostumbra hacerlo así.**

• Es importante que en tus asesorías verifiques que las personas a las que asesoras interpretan y usan correctamente la notación algebraica, si no es así recurre a ejemplos concretos. Muéstrales que, por ejemplo, (3) (5) es igual que  $5 + 5 + 5 = 15$ ; pero

que  $5^3$  es igual que  $(5)$   $(5)$   $(5)$  = 125, y  $(1)(5)$  es igual a 5. Esto les ayudará a apreciar las diferencias entre una expresión y otra.

# **La evaluación formativa del módulo**

La evaluación de los aprendizajes de las personas jóvenes y adultas es parte sustancial de toda práctica educativa, ya que permite conocer los logros e identificar lo que falta por aprender.

La evaluación de los aprendizajes del módulo se da en varios momentos, el primero y muy importante es la reflexión y comparación que hace la persona respecto de lo que ella sabía antes de iniciar el estudio del módulo, y de los cambios que se producen en su persona al estudiarlo.

Un segundo momento se produce cuando la persona realiza la Autoevaluación de la unidad, con esta autoevaluación se hace una revisión de los aprendizajes logrados al desarrollar las actividades de la unidad. En el tercer momento, la persona realiza actividades que le ayudan a conocer globalmente todo lo que ha aprendido en el módulo y aquello que aún debe repasar, esto se hace mediante la Autoevaluación del módulo.

Aunque las actividades del módulo están pensadas para que el adulto realice sus autoevaluaciones en diferentes momentos, es importante que tú, como asesor o asesora, orientes a las personas para que realicen las actividades e identifiquen su importancia. Si las respuestas que se dan en el Libro del adulto no concuerdan con las de la persona, es importante que verifiques junto con ella los problemas planteados, los procedimientos empleados y las respuestas obtenidas. Cerciórate de que la dificultad no sea por una mala interpretación de los resultados en el contexto del problema.

De igual manera, es imprescindible que al terminar cada unidad, llenes la Hoja de avances y la firmes al concluir todas las actividades del módulo.

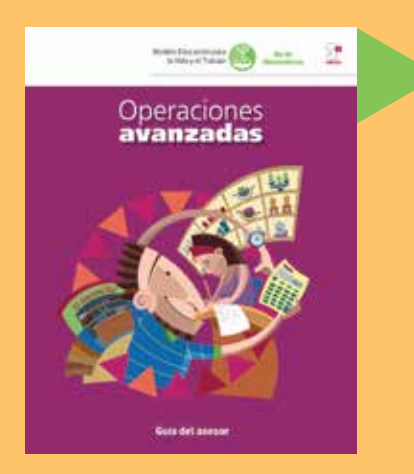

**DIRECTORIO** Esteban Moctezuma Barragán Secretario de Educación Pública

Rodolfo Lara Ponte Director General del INEA

Créditos de la presente edición

\_\_\_\_\_\_\_\_\_\_\_\_\_\_\_\_\_\_\_\_\_\_\_\_\_\_\_\_\_\_\_\_

Coordinación general Celia del Socorro Solís Sánchez

Coordinación académica María Esther Amador Gómez

Autoría María Esther Amador Gómez

Revisión académica María de Lourdes Aravedo Reséndiz Rosa Emma González Bernal

Dirección gráfica y cuidado de la edición Greta Sánchez Muñoz Adriana Barraza Hernández

Apoyo al cuidado de la edición Hugo Fernández Alonso

Seguimiento editorial María del Carmen Cano Aguilar

Revisión editoral Gabriel Nieblas Sánchez Hugo Fernández Alonso

Diseño e ilustración de portada Ricardo Figueroa Cisneros

Diagramación Jesús García Morales

Ilustración de interiores María Isabel Gómez Guízar

Fotografía Mahonry Díaz Piñera

Este material tiene como antecedente los contenidos de la primera edición. Coordinación académica: Ana Deltoro Martínez, Araceli Limón Segovia. Autoría: Araceli Limón Segovia, Rosa Emma González Bernal, Lidia Patricia Limón Segobia, Marco Antonio García Juárez. Coordinación gráfica y cuidado de la edición: Greta Sánchez Muñoz. Revisión: José Luis Moreno Borbolla. Formación: Norma Guadalupe García Manzano.

*Operaciones avanzadas*. Guía del asesor. D. R. 2000 ©Instituto Nacional para la Educación de los Adultos INEA. Francisco Márquez 160, Col. Condesa, Alcaldía Cuauhtémoc, Ciudad de México. C. P. 06140. 3ª edición actualizada 2017.

Esta obra es propiedad intelectual de su autora, y los derechos de publicación han sido legalmente transferidos al INEA. Prohibida su reproducción parcial o total por cualquier medio, sin autorización escrita de su legítimo titular de derechos.

Algunas veces no fue posible encontrar la propiedad de los derechos de algunos textos aquí reproducidos. La intención es ayudar a personas sin educación básica, y sin fines de lucro. Si usted conoce la fuente de alguna referencia sin crédito, agradeceremos establecer contacto con nosotros para otorgar el crédito correspondiente.

ISBN *Modelo Educación para la Vida y el Trabajo.* Obra completa: 970-23-0274-9 ISBN *Operaciones avanzadas.* Guía del asesor: 970-23-0701-5

Impreso en México, 2019.

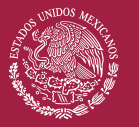

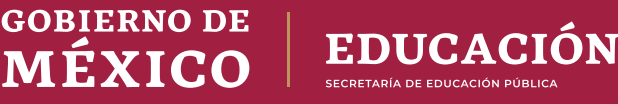

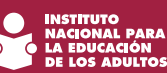

DISTRIBUCIÓN GRATUITA Este programa es público, ajeno a cualquier partido político. Queda prohibido su uso para fines distintos a los establecidos en el programa.